DSC 140B<br>Representation Learning

Lecture 15 | Part 1

**Solving the Optimization Problem**

#### **A New Formulation**

- ▶ **Given**: an  $n \times n$  similarity matrix *W*
- ▶ **Compute**: embedding vector **minimizing**

$$
\text{Cost}(\vec{f}) = \frac{1}{2} \vec{f}^T L \vec{f}
$$

subject to 
$$
\|\vec{f}\| = 1
$$
 and  $\vec{f} \perp (1, 1, ..., 1)^T$ 

 $\blacktriangleright$  This might sound familiar...

#### **Recall: PCA**

 $\triangleright$  **Given:** a d  $\times$  d covariance matrix C

▶ **Find**: vector  $\vec{u}$  **maximizing** the variance in the direction of  $\vec{u}$ :

 $\vec{u}^{\mathsf{T}}$ C $\vec{u}$ 

subject to  $\|\vec{u}\| = 1$ .

 $\triangleright$  **Solution**: take  $\vec{u}$  = top eigenvector of C

#### **A New Formulation**

 $\blacktriangleright$  Forget about orthogonality constraint for now.

▶ **Compute**: embedding vector **minimizing**

$$
\mathsf{Cost}(\vec{f}) = \frac{1}{2} \vec{f}^T L \vec{f}
$$

subject to  $|| f || = 1$ .

▶ **Solution**: the *bottom* eigenvector of *L*.  $\blacktriangleright$  That is, eigenvector with smallest eigenvalue.

#### **Claim**

The bottom eigenvector is 
$$
\vec{f} = \frac{1}{\sqrt{n}}(1, 1, ..., 1)^T
$$

▶ It has associated eigenvalue of 0.

$$
\triangleright
$$
 That is,  $L\vec{f} = 0\vec{f} = \vec{0}$ 

### **Spectral**<sup>1</sup> **Theorem**

#### **Theorem**

*If is a symmetric matrix, eigenvectors of with distinct eigenvalues are orthogonal to one another.*

<sup>&</sup>lt;sup>1</sup>"Spectral" not in the sense of specters (ghosts), but because the eigenvalues of a transformation form the "spectrum"

### **The Fix**

 $\blacktriangleright$  Remember: we wanted  $f$  to be orthogonal to 1 √  $(1, 1, ..., 1)^T$ .

 $\triangleright$  i.e., should be orthogonal to bottom eigenvector of L.

 $\blacktriangleright$  Fix: take  $f$  to the be eigenvector of L with with smallest eigenvalue ≠ 0.

 $\blacktriangleright$  Will be  $\perp \frac{1}{6}$ √  $(1, 1, ..., 1)^T$  by the **spectral theorem**.

#### **Spectral Embeddings: Problem**

- ▶ **Given: similarity graph** with *n* nodes
- ▶ **Compute**: an **embedding** of the *n* points into R<sup>1</sup> so that similar objects are placed nearby
- ▶ **Formally**: fnd embedding vector **minimizing**

$$
\frac{M_i}{f} \cdot \hat{q} \text{Cost}(\vec{f}) = \sum_{i=1}^{n} \sum_{j=1}^{n} w_{ij} (f_i - f_j)^2 = \frac{1}{2} \vec{f}(\vec{f})^2
$$
  
subject to  $||\vec{f}|| = 1$  and  $\vec{f} \perp (1, 1, ..., 1)^T$ 

#### **Spectral Embeddings: Solution**

▶ Form the **graph Laplacian** matrix,  $L = D - W$ 

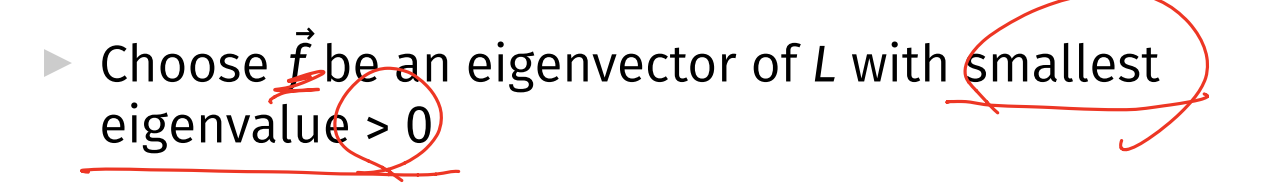

 $\blacktriangleright$  This is the embedding!

#### **Example**

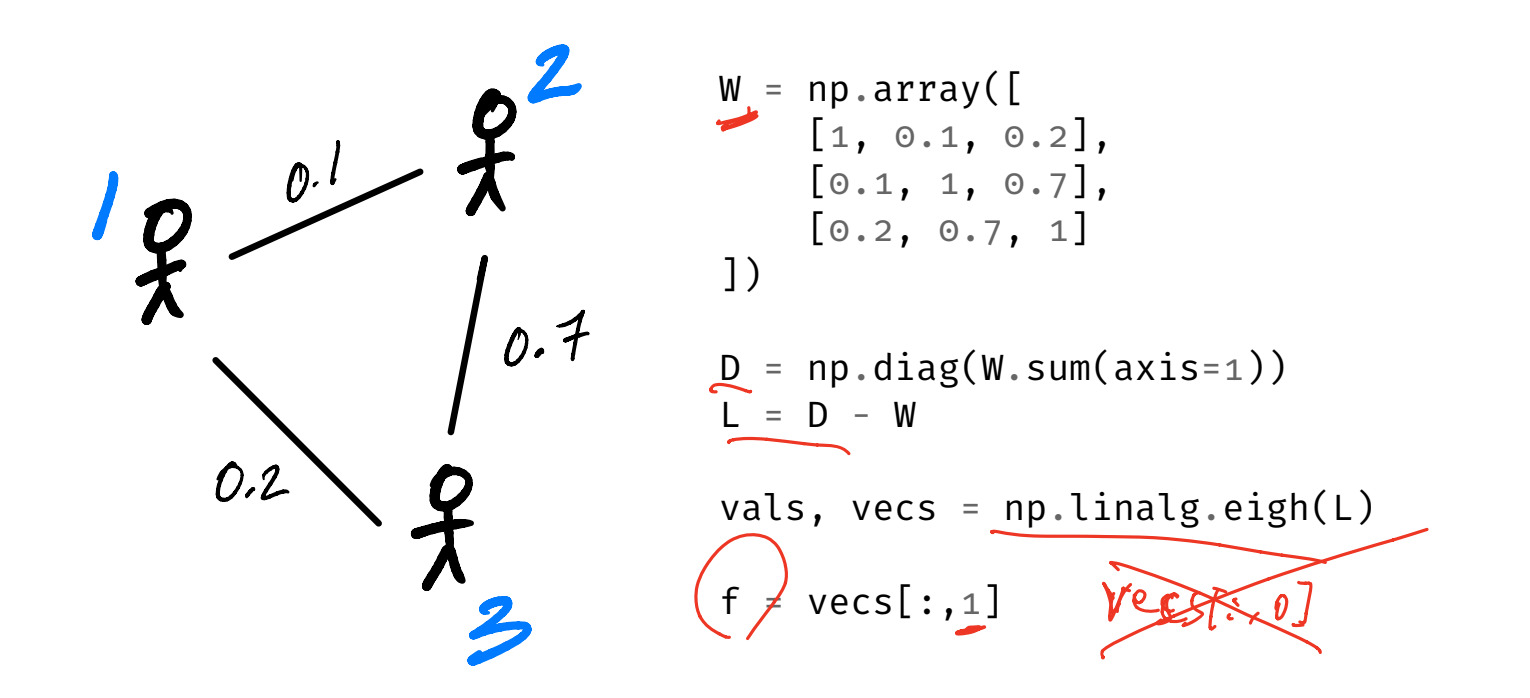

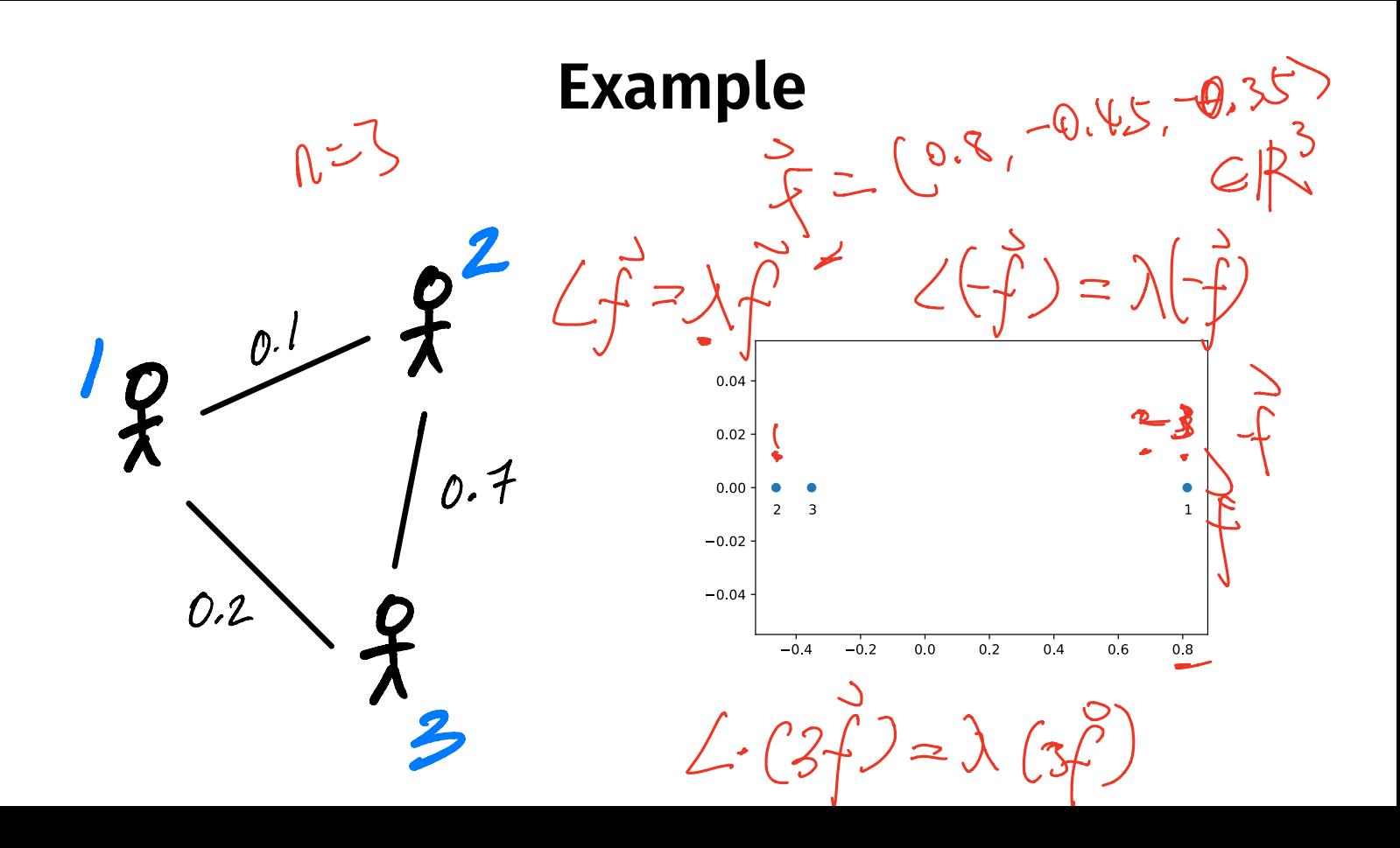

#### **Embedding into** ℝ

- $\triangleright$  This embeds nodes into  $\mathbb{R}^1$ .
- $k \leq d$ . ▶ What about embedding into ℝ<sup>k</sup>?
- $\triangleright$  Natural extension: find bottom k eigenvectors with eigenvalues > 0

#### **New Coordinates**

- $\blacktriangleright$  With  $k$  eigenvectors  $f^{(1)},f^{(2)},...,f^{(k)},$  each node is ⃗ ⃗ ⃗ mapped to a point in  $\mathbb{R}^k$ .
- 

 $\blacktriangleright$  :

- ▶ Consider node *i*.<br>▶ First new coordinate is  $\vec{f}_i^0$ (1) .
	- Second new coordinate is  $f_i^{(2)}$ .
	- $\blacktriangleright$  Third new coordinate is  $f_i^{(3)}$ .

#### **Example**

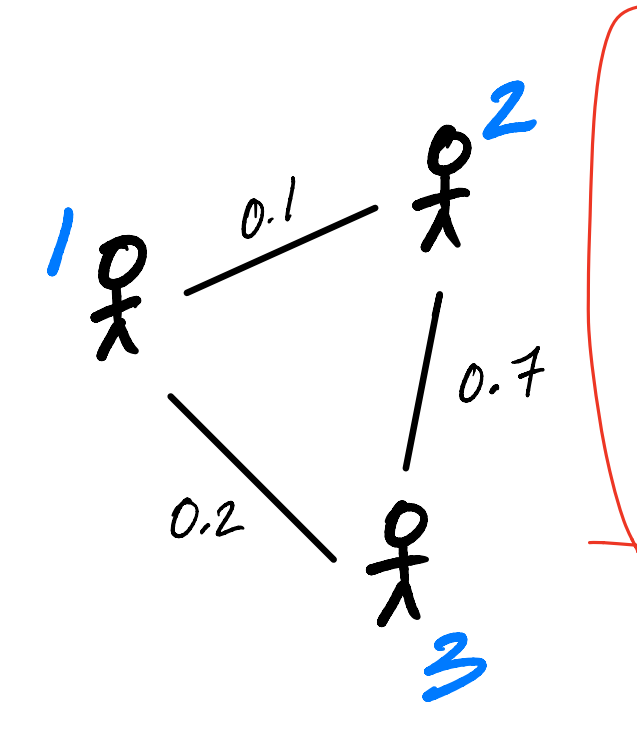

 $W = nparrowarray($  $[1, 0.1, 0.2],$  $[0.1, 1, 0.7],$  $[0.2, 0.7, 1]$ ])  $D = np.diag(W.sum(axis=1))$  $L = D - W$ vals, vecs =  $np$ . linalg. eigh $(L)$ # take two eigenvectors # to map to R^2  $f = \text{vecs}[:, \text{\texttt{1}}: \text{\texttt{3}}]$ 

#### **Example**

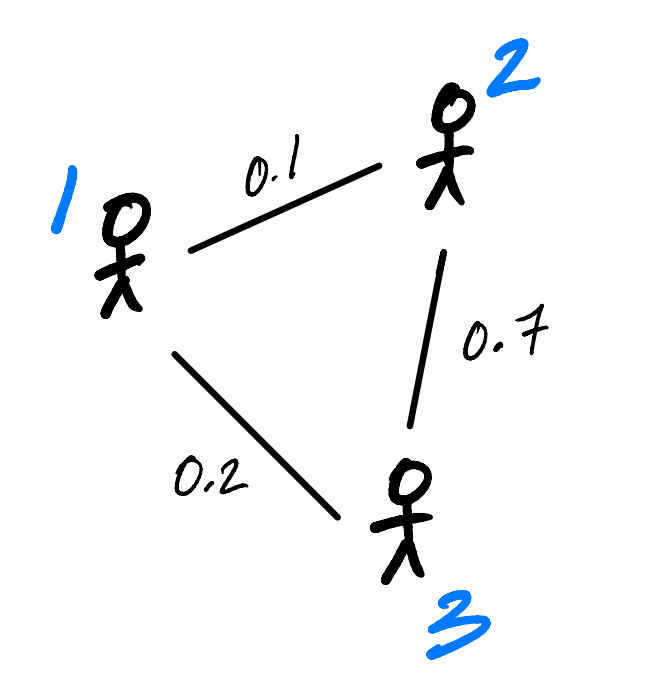

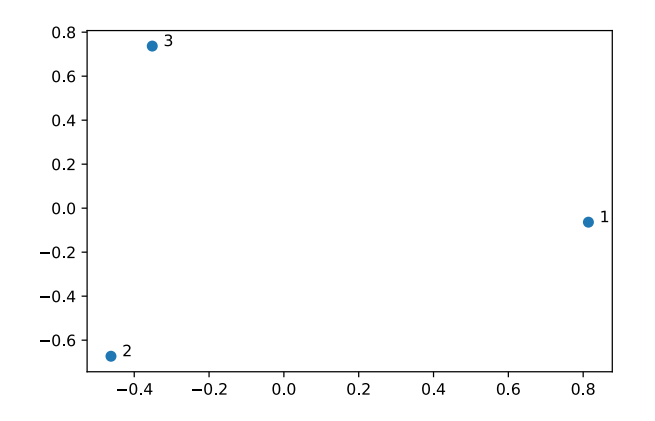

## **Laplacian Eigenmaps**

▶ This approach is part of the method of "**Laplacian eigenmaps**"

**• Introduced by Mikhail Belkin<sup>2</sup> and Partha Niyogi** 

▶ It is a type of **spectral embedding**

2Now at HDSI

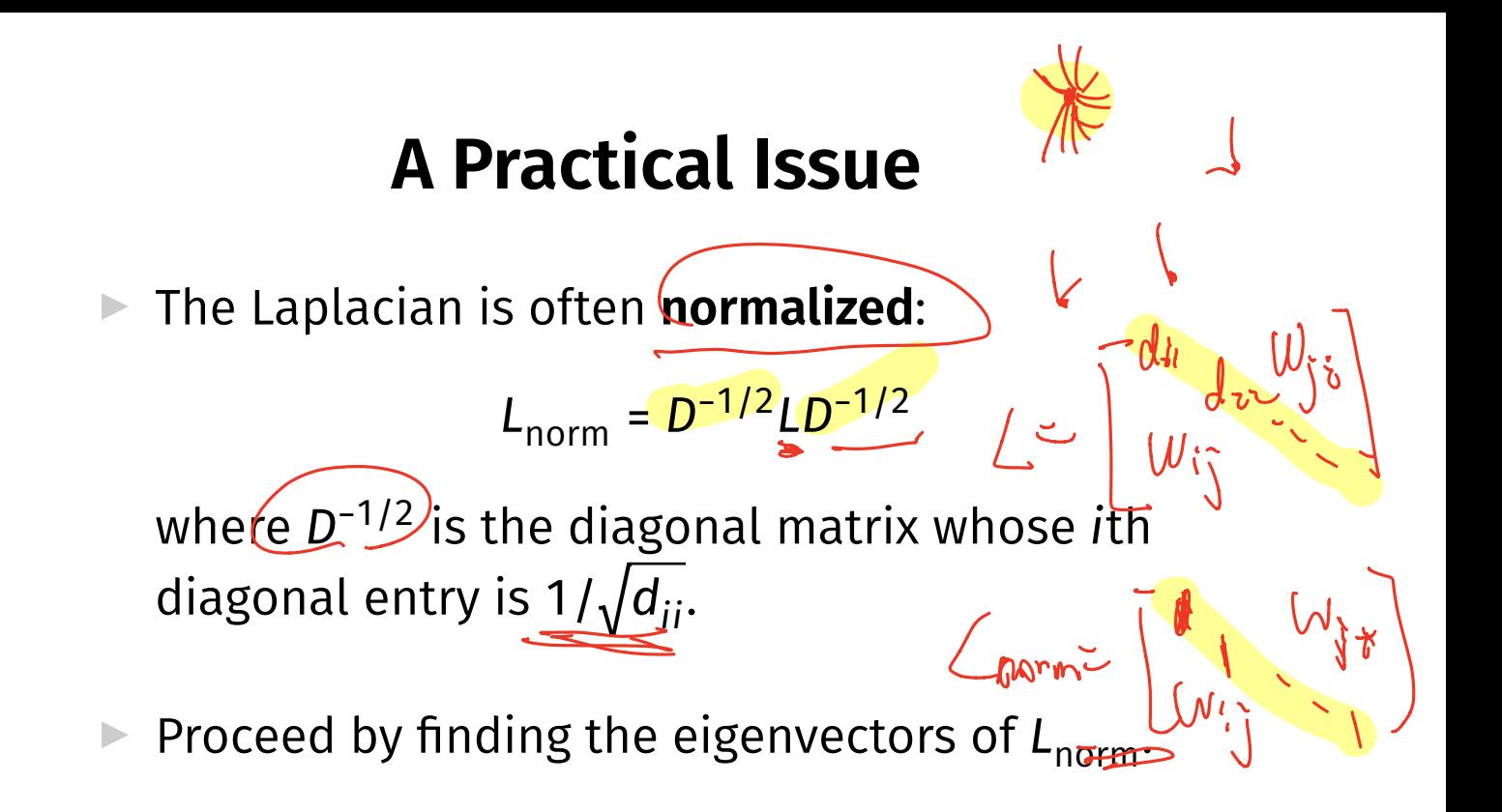

#### **In Summary**

- ▶ We can **embed** a similarity graph's nodes into ℝ using the eigenvectors of the graph Laplacian
- ▶ Yet another instance where eigenvectors are solution to optimization problem
- $\triangleright$  Next time: using this for dimensionality reduction

DSC 140B<br>Representation Learning

#### Lecture 15 | Part 2

#### **Nonlinear Dimensionality Reduction**

#### **Scenario**

- $\triangleright$  You want to train a classifer on this data.
- $\triangleright$  It would be easier if we could "unroll" the spiral.
- ▶ Data seems to be one-dimensional, even though in two dimensions.
- ▶ Dimensionality reduction?

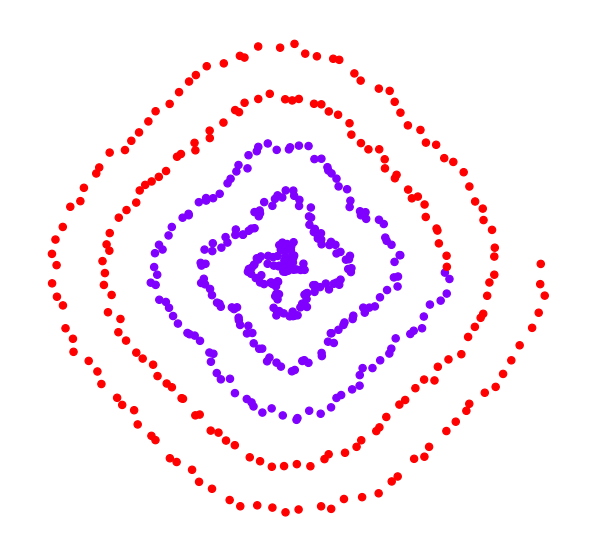

#### **PCA?**

- ▶ Does PCA work here?
- ▶ Try projecting onto one principal component.

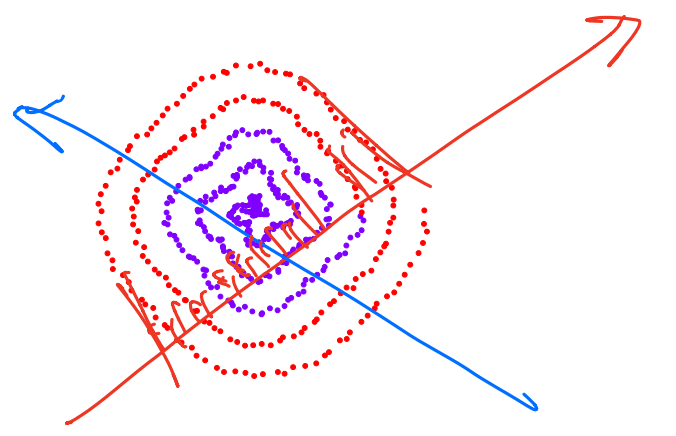

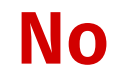

#### 

#### **PCA?**

▶ PCA simply "rotates" the data.

 $\triangleright$  No amount of rotation will "unroll" the spiral.

 $\triangleright$  We need a fundamentally different approach that works for non-linear patterns.

## **Today**

▶ Non-linear dimensionality reduction via **spectral embeddings**.

#### **Last Time: Spectral Embeddings**

- ▶ **Given**: a similarity graph with *n* nodes, number of dimensions  $k$ .
- ▶ **Embed**: each node as a point in ℝ<sup>*k*</sup> such that similar nodes are mapped to nearby points
- ▶ **Solution**: *bottom k* non-constant eigenvectors of graph Laplacian

#### **Idea**

 $\blacktriangleright$  Build a similarity graph from poi<u>nts.</u>

▶ Points *near the spiral* should be similar.

 $\blacktriangleright$  Embed the similarity graph into R<sup>1</sup>

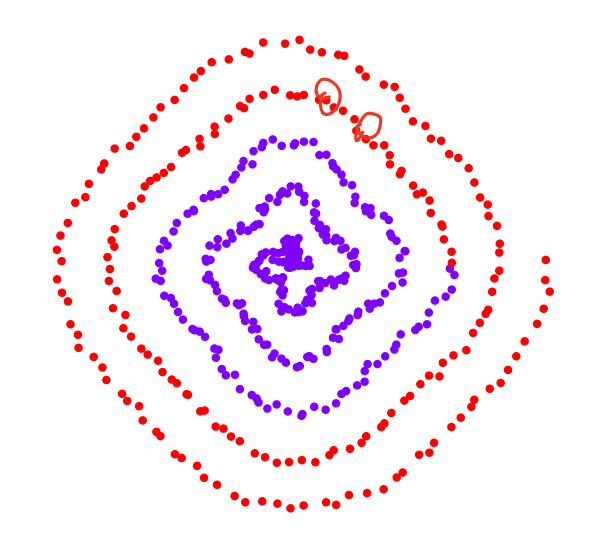

## **Today**

▶ 1) How do we build a graph from a set of points?

▶ 2) Dimensionality reduction with Laplacian eigenmaps

DSC 140B<br>Representation Learning

Lecture 15 | Part 3

**From Points to Graphs**

#### **Dimensionality Reduction**

- ▶ **Given**: *n* points in ℝ<sup>*d*</sup>, number of dimensions ∕R ≩ d
- **► Map**: each point  $\vec{x}$  to new representation  $\vec{z} \in \mathbb{R}^k$

# **Idea** ▶ Build a similarity graph from points in  $\mathbb{R}^2$

- ▶ Use approach from last lecture to embed into  $\mathbb{R}^k$
- ▶ But how do we represent a set of points as a similarity graph?

#### **Why graphs?**

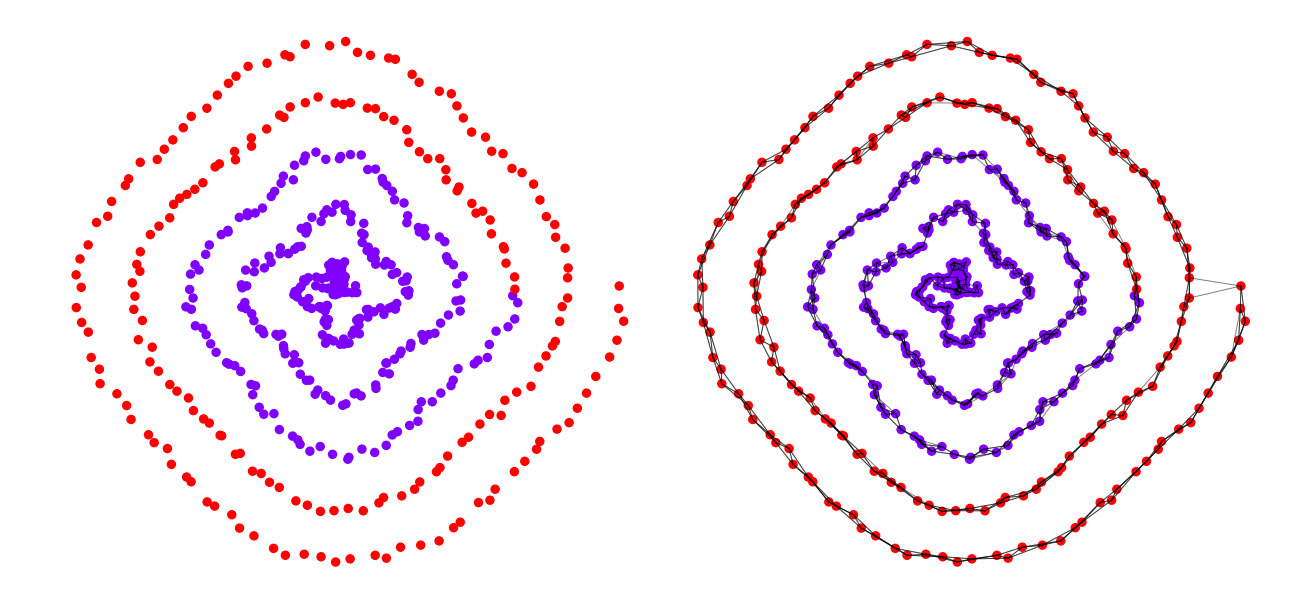

#### **Three Approaches**

- ▶ 1) Epsilon neighbors graph
- $\triangleright$  2) k-Nearest neighbor graph
- $\triangleright$  3) fully connected graph with similarity function

#### **Epsilon Neighbors Graph**

 $\lambda \geqslant \vee$ 

- $\blacktriangleright$  Input: vectors  $\vec{X}^{(1)}, \dots, \vec{X}^{(n)}$ ,  $a$  number  $\epsilon$
- Create a graph with one node  $i$  per point  $\vec{x}^{(i)}$
- $\blacktriangleright$  Add edge between nodes i and *j* if  $\|\vec{x}^{(i)} - \vec{x}^{(j)}\| \leq \varepsilon$
- ▶ Result: **unweighted** graph

#### **Exercise**

What will the graph look like when  $\varepsilon$  is small? What about when it is large?

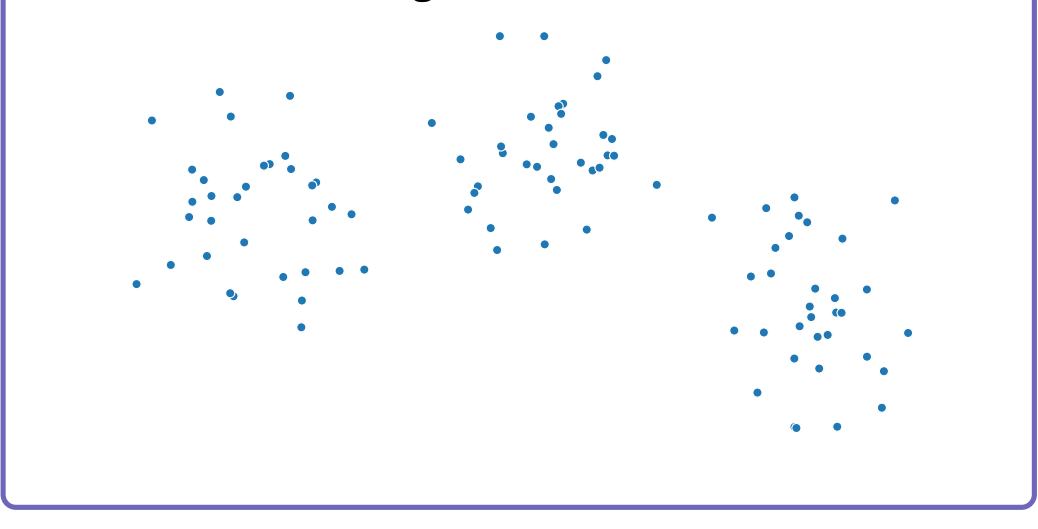

## **Epsilon Neighbors Graph**

 $S$  small

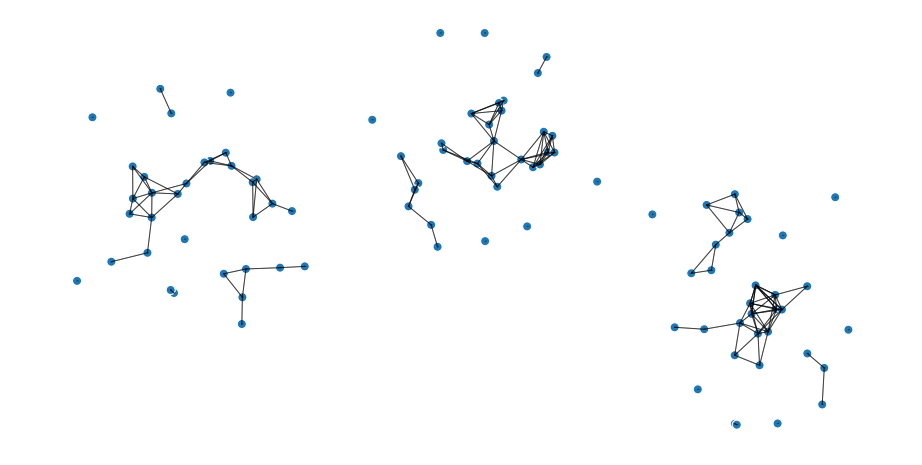

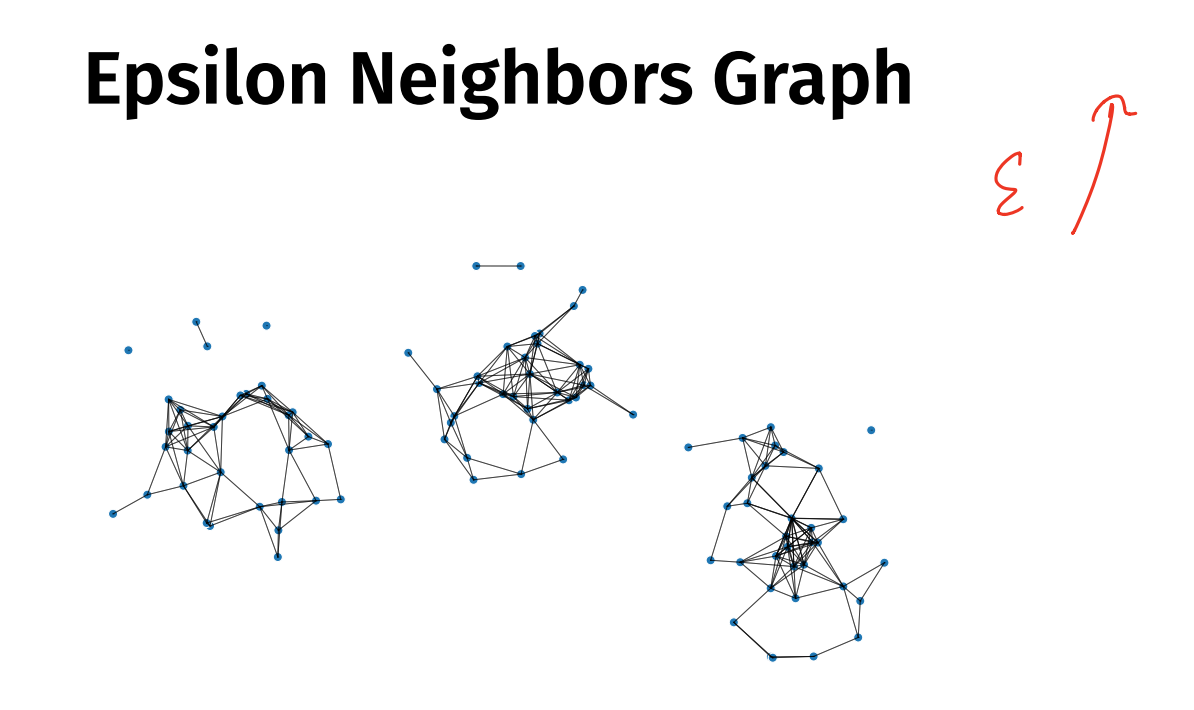
### **Epsilon Neighbors Graph**

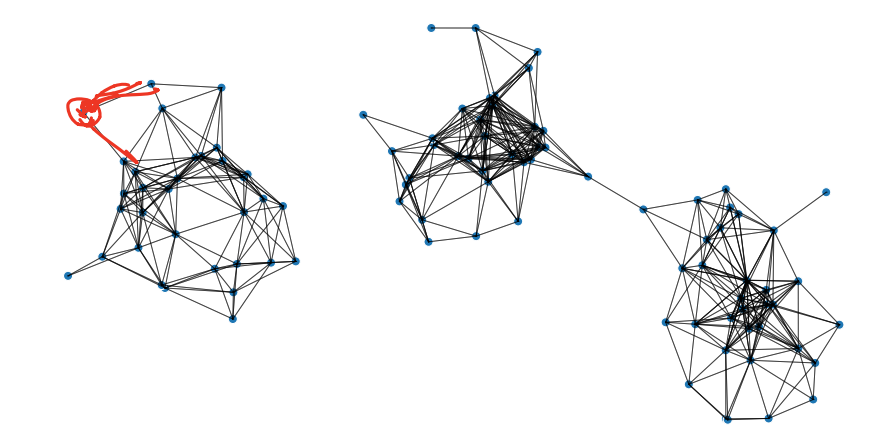

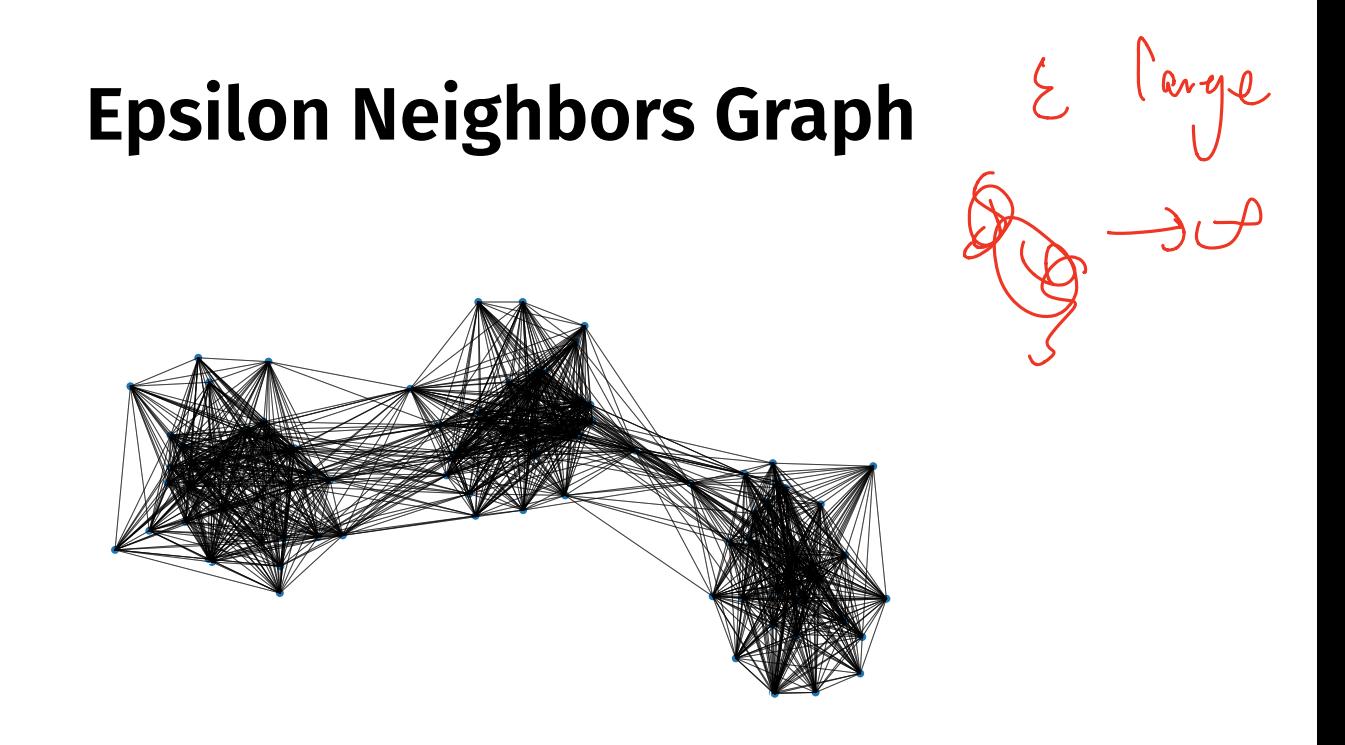

#### **Note**

- $\triangleright$  We've drawn these graphs by placing nodes at the same position as the point they represent
- $\triangleright$  But a graph's nodes can be drawn in any way

#### **Epsilon Neighbors: Pseudocode**  $axq$

```
# assume the data is in X
n = len(X)adj = np.zeros_like(X)
for i in range(n):
   for j in range(n):
        if distance(X[i], X[j]) <= epsilon:
           adj[i, j] = 1
```
# **Picking** ε

 $\blacktriangleright$  If  $\varepsilon$  is too small, graph is underconnected

 $\blacktriangleright$  If  $\varepsilon$  is too large, graph is overconnected

 $\blacktriangleright$  If you cannot visualize, just try and see

### **With scikit-learn**

```
import sklearn.neighbors
adj = sklearn.neighbors.radius_neighbors_graph(
        X,
        radius=...
    )
```
- Input: vectors  $\vec{x}^{(1)}, \dots, \vec{x}^{(n)}$ ,  $a$  number  $k$
- $\triangleright$  Create a graph with one node  $i$  per point  $\vec{x}^{(i)}$
- ▶ Add edge between each node  $i$  and its  $k$  closest neighbors
- ▶ Result: **unweighted** graph

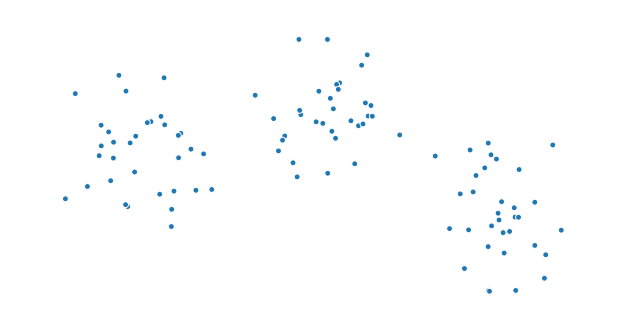

### **k-Neighbors: Pseudocode**

```
# assume the data is in X
n = len(X)adj<sub>\equiv</sub> np.zeros_like(X)
for \hat{l} in range(n):
     \overline{for} j in k closest neighbors(X, i):
           adj[\overline{i}, \overline{j}] = 1
```
#### **Exercise**

Is it possible for a  $k$ -neighbors graph to be disconected?

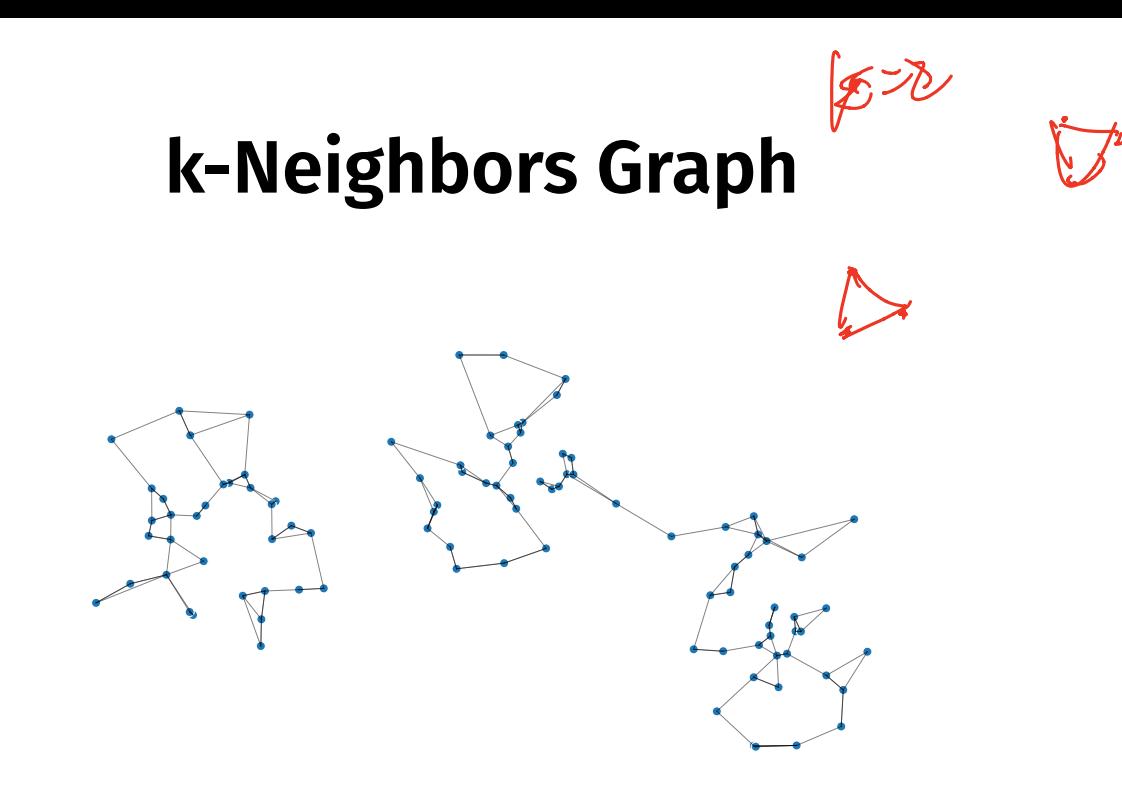

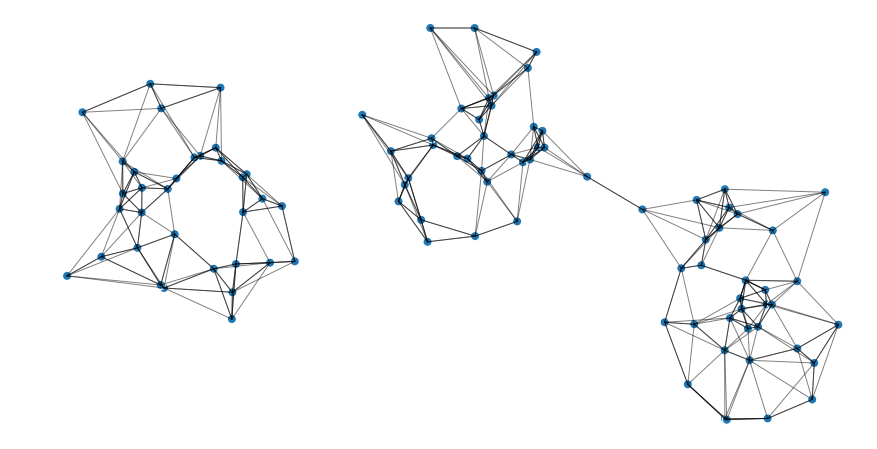

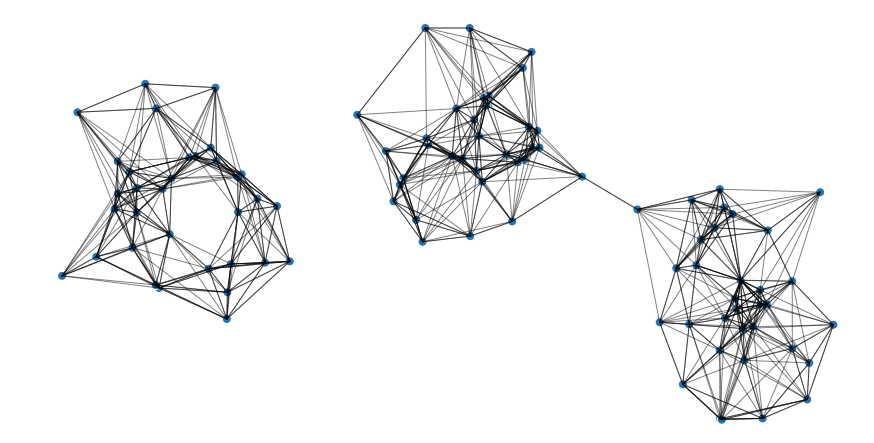

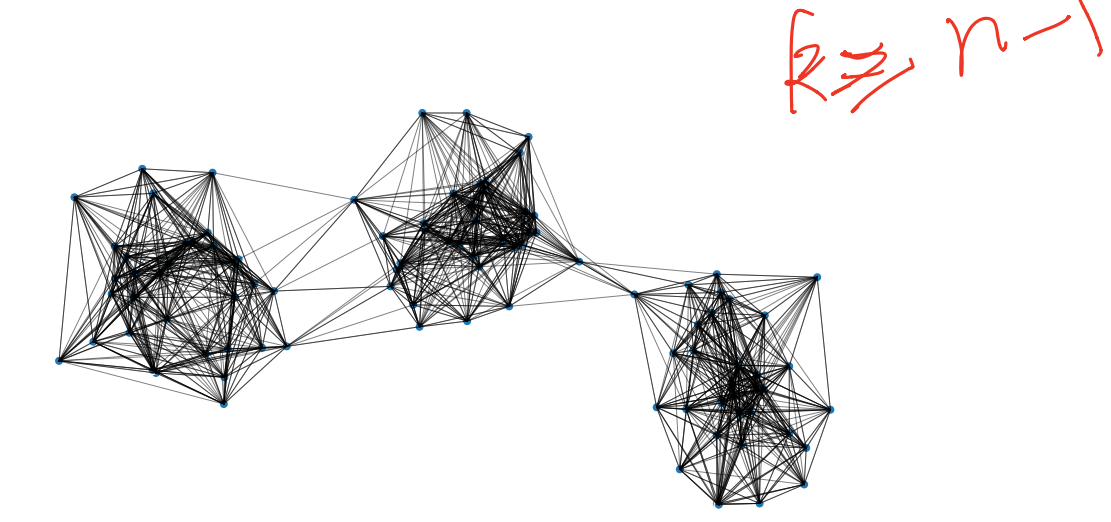

## **With scikit-learn**

```
import sklearn.neighbors
adj = sklearn.neighbors.kneighbors_graph(
        X,
        n_neighbors=...
    )
```
# **Fully Connected Graph**

- Input: vectors  $\vec{x}^{(1)}, \dots, \vec{x}^{(n)}$ , a similarity function <mark>h</mark>
- $\triangleright$  Create a graph with one node  $i$  per point  $\vec{x}^{(i)}$
- ▶ Add edge between every pair of nodes. Assign weight of  $h(\vec{x}^{(i)}, \vec{x}^{(j)})$
- ▶ Result: **weighted** graph

-disvence

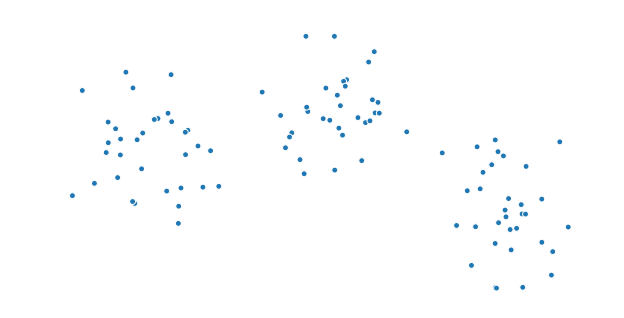

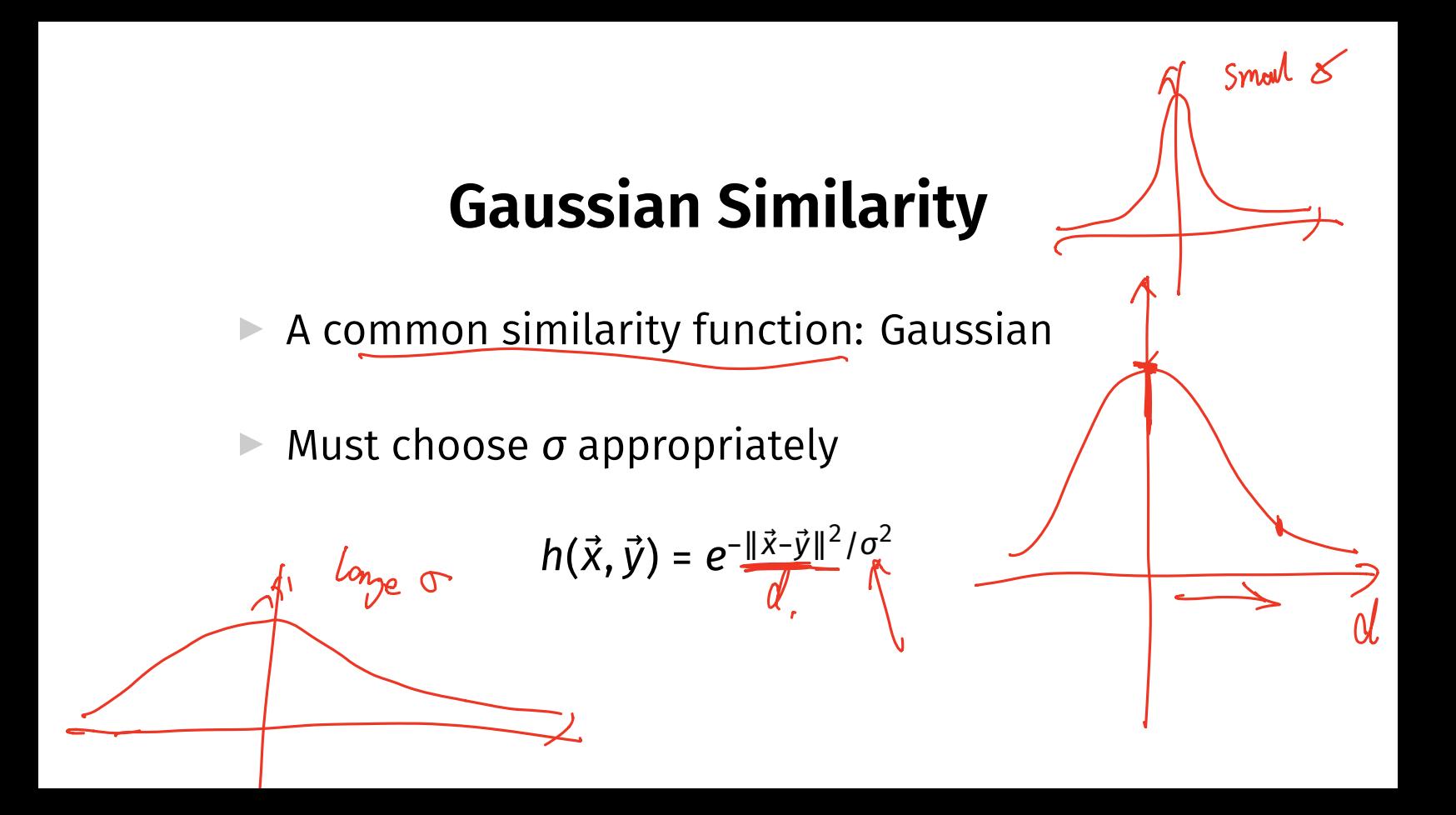

# **Fully Connected: Pseudocode**

def <u>h(x.</u>  $dist = np$ . linalg. norm $(x, y)$ return  $np \cdot exp(-dist * z / sign a * z)$  $x_n$   $y_n$ # assume the data is in X  $n = len(X)$  $w = np.\overline{\text{ones\_like(x)}}\text{ones}(n,n)$ For  $i$  in range(n): for j in range(n):  $w[i, j] = h(X[i], X[j])$ 

# **With SciPy**

distances = scipy.spatial<u>.distance\_matrix(X, X</u>) w = np.exp(-distances\*\*2 / sigma\*\*2)

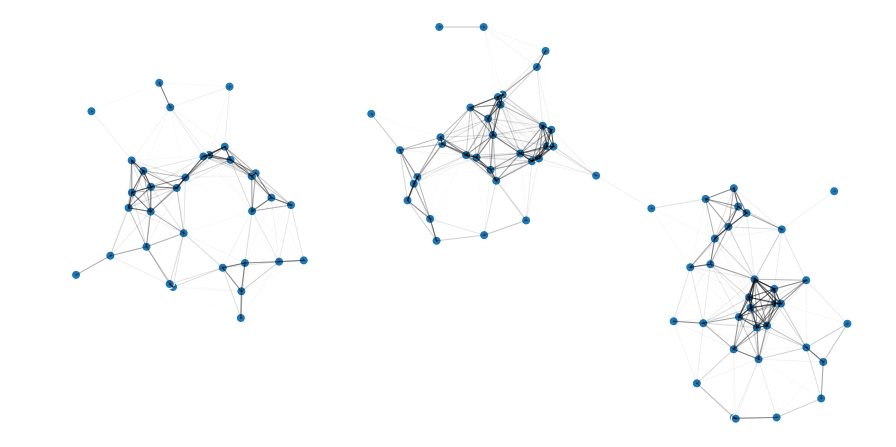

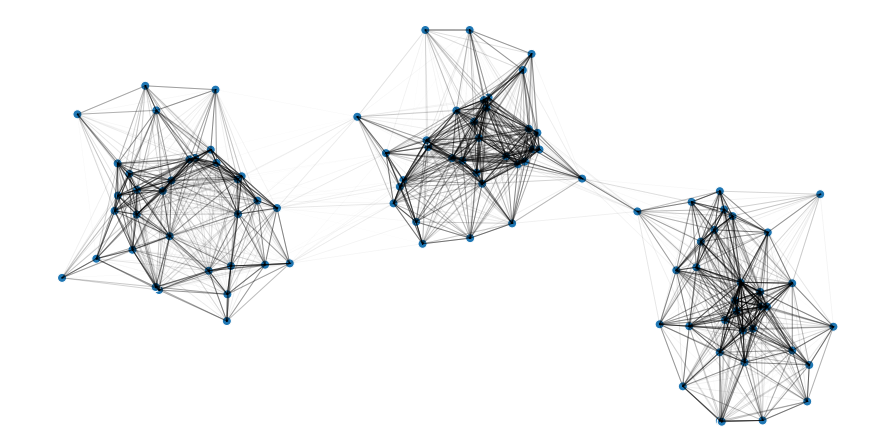

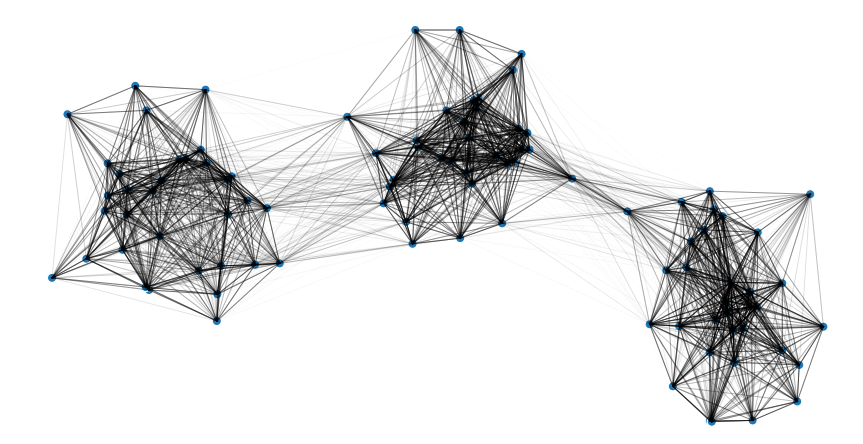

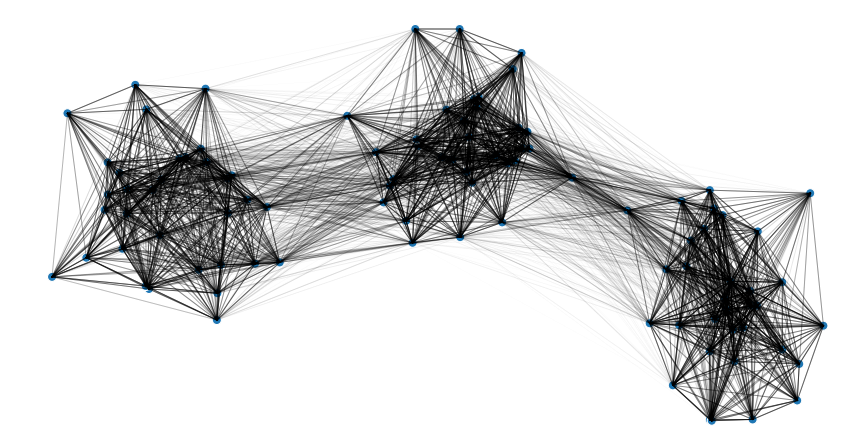

DSC 140B<br>Representation Learning

Lecture 15 | Part 4

**Laplacian Eigenmaps**

#### **Idea**

▶ Build a similarity graph from points in  $\mathbb{R}^2$ ▶ epsilon neighbors, k-neighbors, or fully connected

▶ Now: use approach from last lecture to embed into  $\mathbb{R}^k$ 

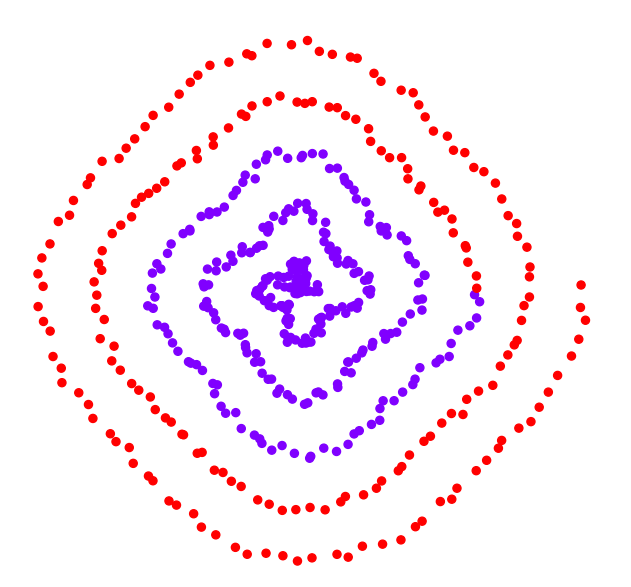

 $\blacktriangleright$  Build <u>a k-neighbo</u>rs graph.

 $\triangleright$  Note: follows the 1-d shape of the data.

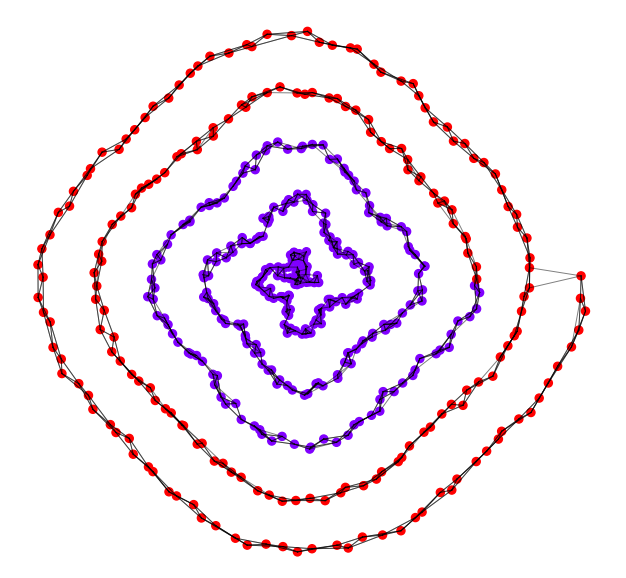

### **Example 1: Spectral Embedding**

- $\blacktriangleright$  Let W be the weight matrix (k-neighbor adjacency matrix)
- ▶ Compute  $L = D W$
- ▶ Compute bottom *k* non-constant eigenvectors of L, use as embedding

▶ Embedding into ℝ<sup>1</sup>

#### ▶ Embedding into  $\mathbb{R}^2$

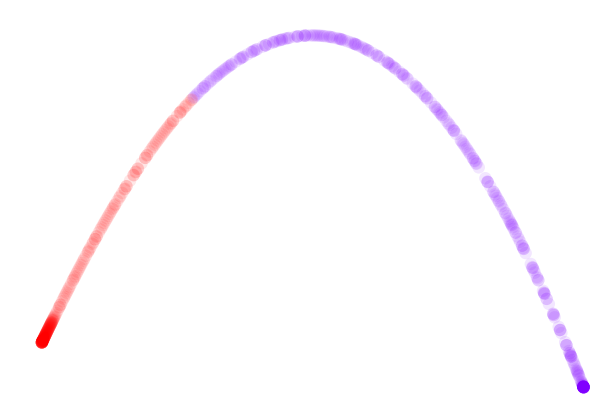

```
import sklearn.neighbors
import sklearn.manifold
W = sklearn.neighbors.kneighbors graph(
        X, n_neighbors=4
)
embedding = sklearn.manifold.spectral_embedding(
        W, n components=2)
```
#### **Example 2: Face Pose**

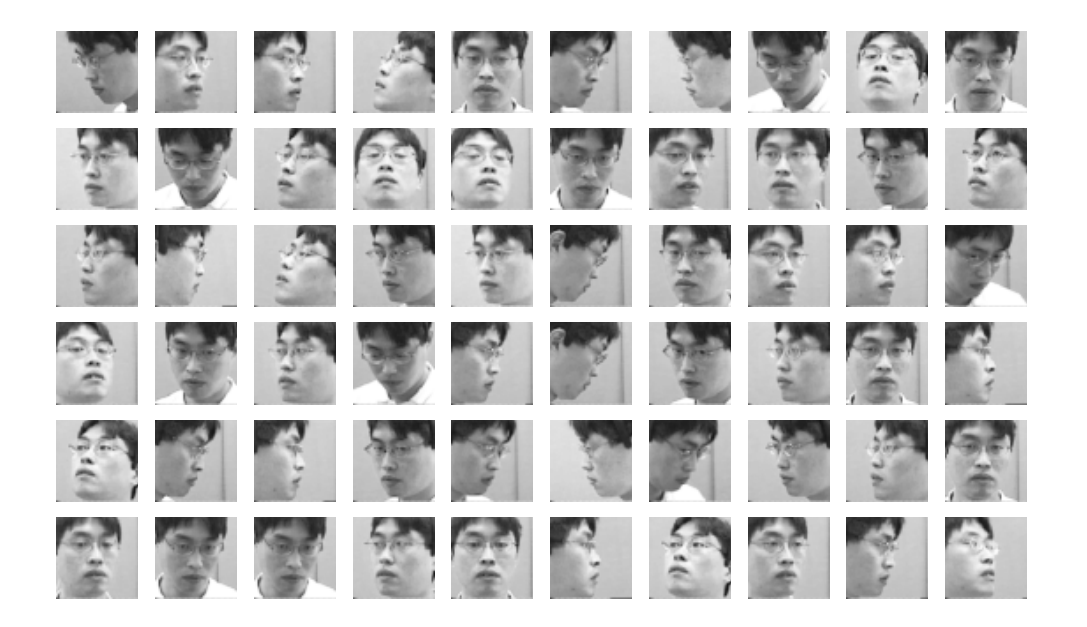

#### **Example 2: Face Pose**

▶ Construct fully-connected similarity graph with Gaussian similarity

 $\blacktriangleright$  Embed with Laplacian eigenmaps

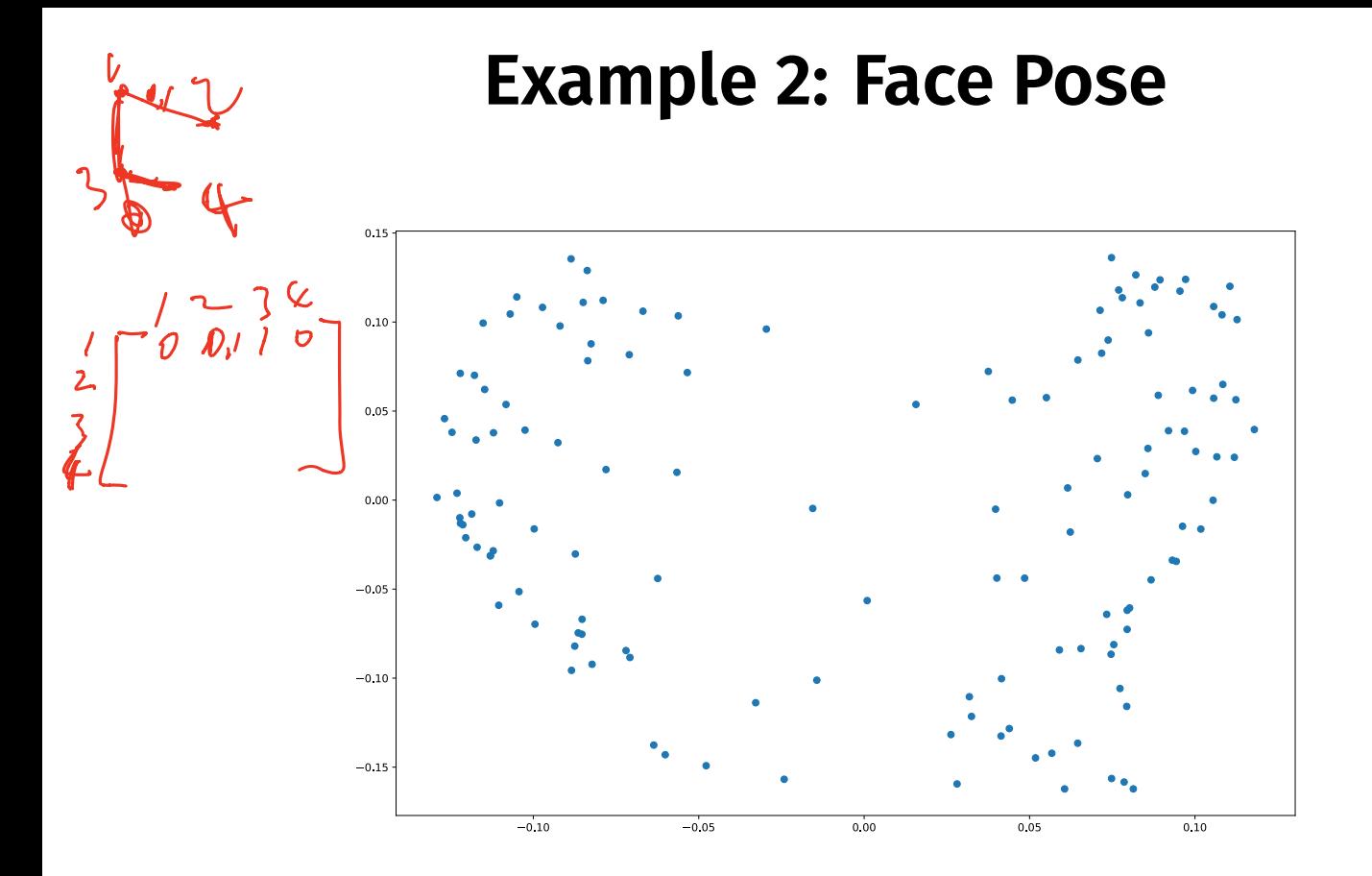

#### **Example 2: Face Pose**

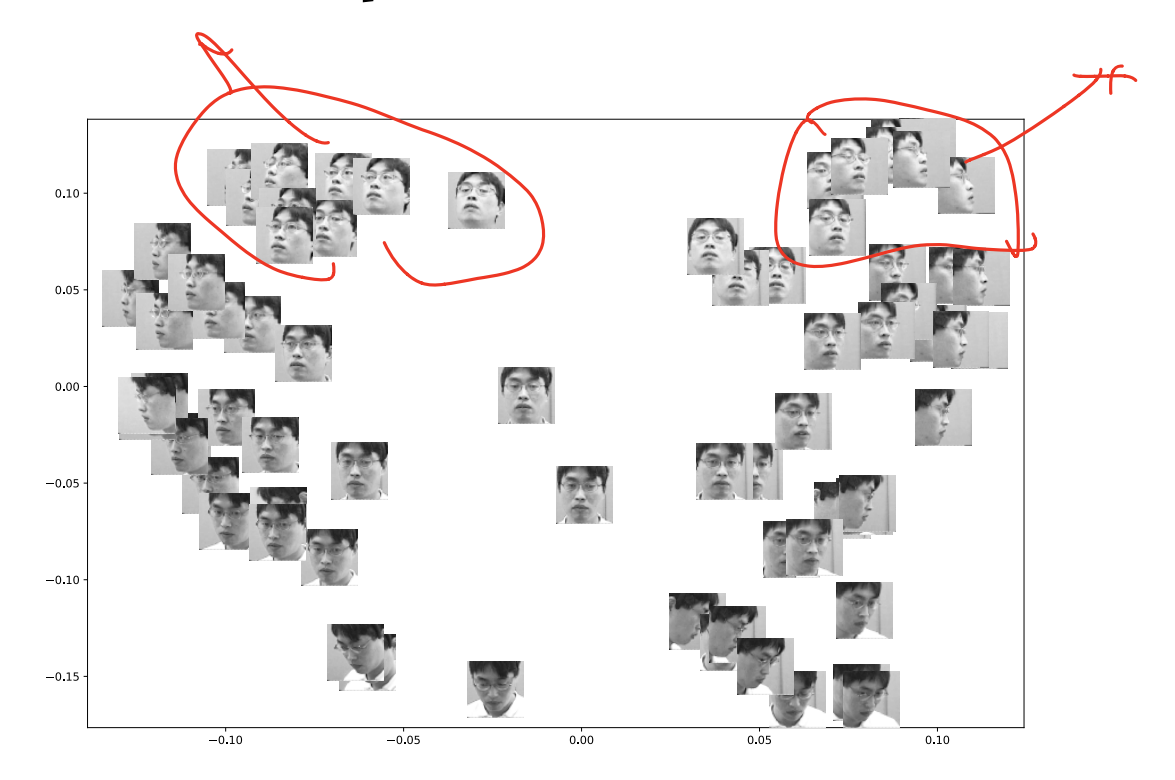

DSC 140B<br>Representation Learning

Lecture 15 | Part 5

**Spectral Clustering**

# **Spectral Embeddings**

#### ▶ Useful in multiple tasks:

- ▶ Feature learning before classification
- $\blacktriangleright$  Visualizing high dimensional data
- ▶ Clustering
## **Spectral Clustering**

▶ Problem: k-means assumptions:

- ▶ Data are vectors (what about graphs?)
- ▶ Clusters are spherical (what about more complex patterns?)
- ▶ One idea:
	- 1. Embed using, e.g., Laplacian eigenmaps
	- 2. Run k-means on the embedded points

## Demo